## **JUNTA DE ANDALUCIA**

## **Introducción a Python. Ejercicios (II)**

- 1. Realiza un programa que pida un cadena. A continuación debe pedir otra cadena. El programa debe buscar la segunda cadena en la primera (ignorando mayúsculas o minúsculas) y podrá responder una de las siguientes opciones:
	- *◦* La segunda cadena es una subcadena de la primera
	- *◦* La segunda cadena no es una subcadena de la primera

```
Cadena 1: Java es un lenguaje de programacion
Cadena 2: LENGUAJE
Respuesta:
La segunda cadena es una subcadena de la primera
```
2. El módulo random incluye la función random() que genera un número seudo-aleatorio entre  $0 \vee 1$ :

```
>>> from random import random
>>> random()
0.51605767814317494
```
Crea un programa que pida al usuario un número n y genere una lista con n elementos con valores aleatorios y muestre como salida:

- *◦* La lista de los n números aletaorios con una precisión de 3 decimales.
- *◦* La suma de todos los elementos con una precisión de 2 decimales.

Nota: Los valores deben redondearse a la precisión solicitada, no truncarse.

```
Dame un numero: 4
La lista de 4 numeros aleatorios es: (0.123, 0.432, 0.335, 0.456)
La suma de estos 4 elementos es: 1.35
```
3. Escribe un programa que pida al usuario su fecha de nacimiento y le responda el día de la semana correspondiente:

```
Introduce tu fecha de nacimiento (DD-MM-YYYY): 29-02-1992
Naciste en sabado
```
para ello debes utilizar la función adecuada del módulo calendar.

4. Una dirección 6to4 es una dirección IPv6 reservada para equipos que tienen actualmente una dirección IPv4 pública. Un ejemplo de dirección 6to4 sería:

2002:503b:198:0:219:66ff:fea8:db3

El campo 2002: es fijo y el bloque importante para esta discusión es el que determina la parte de red de la dirección, es decir, los campos 503b:198 que son la representación hexadecimal de la dirección IPv4 correspondiente:

 $80.59.1.152 = 0x50.0x3b.0x1.0x98 = 503b:198$ 

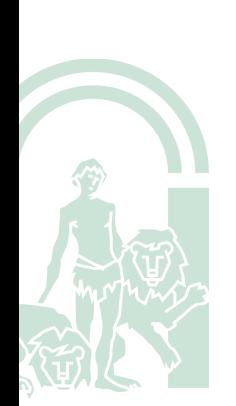

el resto de campos se corresponden con la dirección de subred y la dirección de host, y no son relevantes para este ejercicio.

Escribe un programa que pida una dirección IPv4 pública y nos dé la parte de red correspondiente de la dirección 6to4 asociada:

Dame una dirección IPv4 publica: 85.135.34.12 La parte de red 6to4 correspondiente es: 2002:5587:220c

Nota: Puedes verificar los resultados utilizando la calculadora 6to4 del sitio http:// waldner.netsons.org/f6-6to4.php.

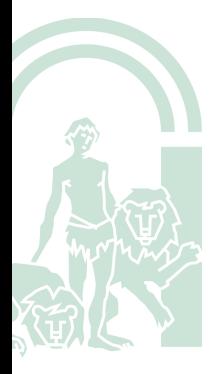